## **Основные понятия и объекты PowerPoint**

**Слайд – фрагмент презентации, в пределах которого производится работа над его объектами***.* 

#### **Параметры слайда**

 вид фона, цвет фона, вид перехода, звук, эффекты анимации

> **Простейшие объекты :** текст, рисунок, звук, клип

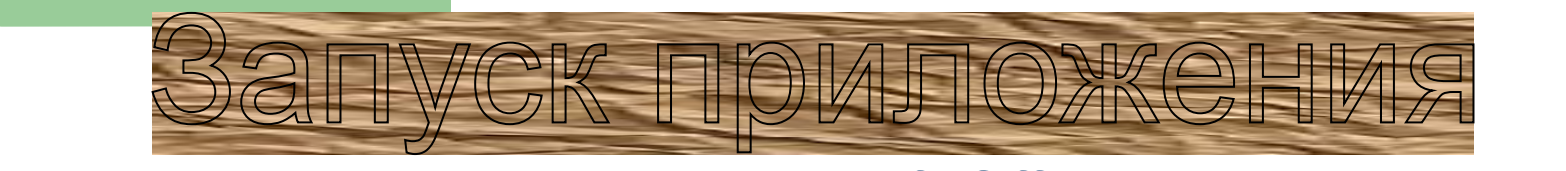

## ПУСК - Программы - Microsoft Office - PowerPoint

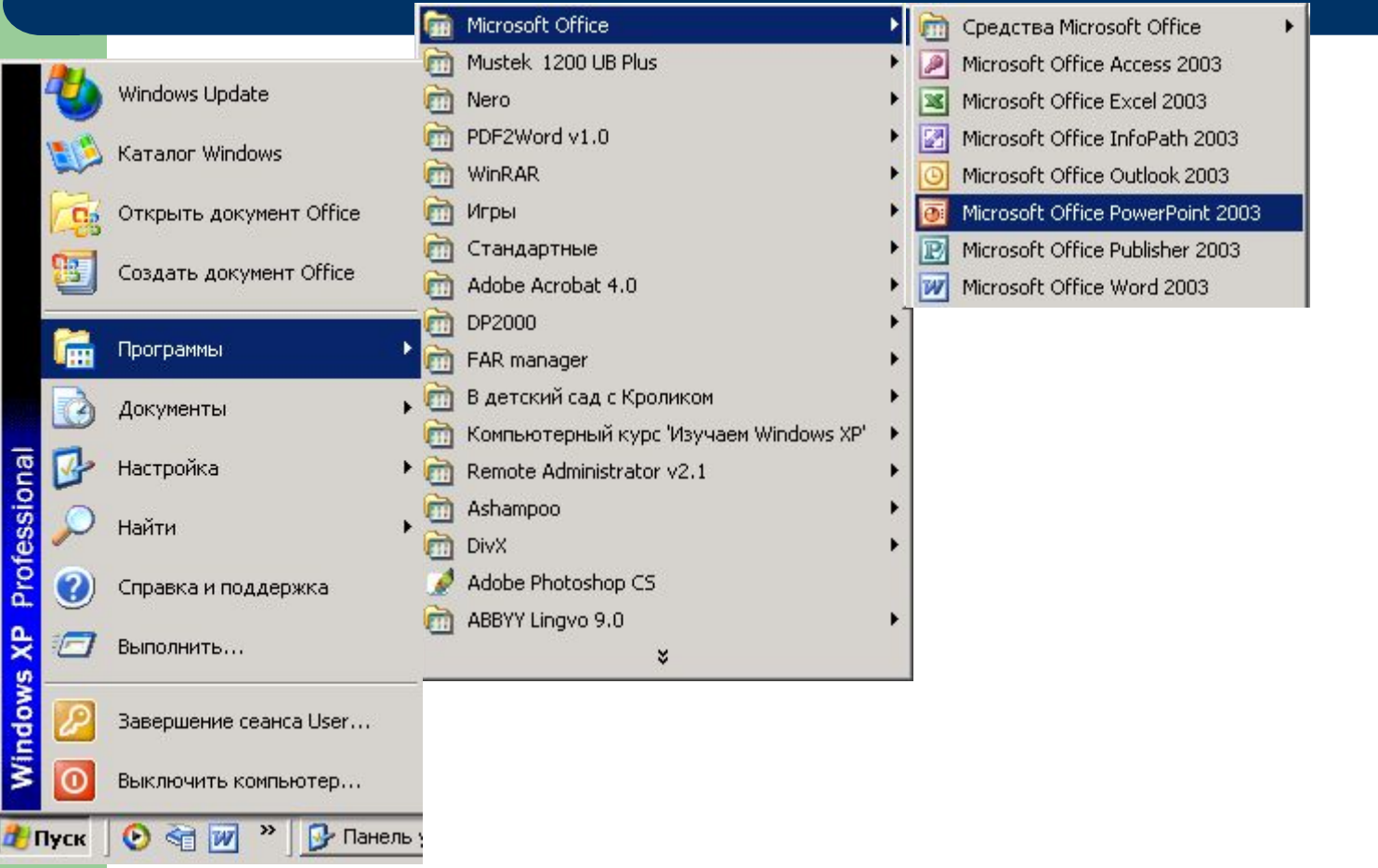

### **BERTHER** 0 1 1 1 4 1

Јкна приложения

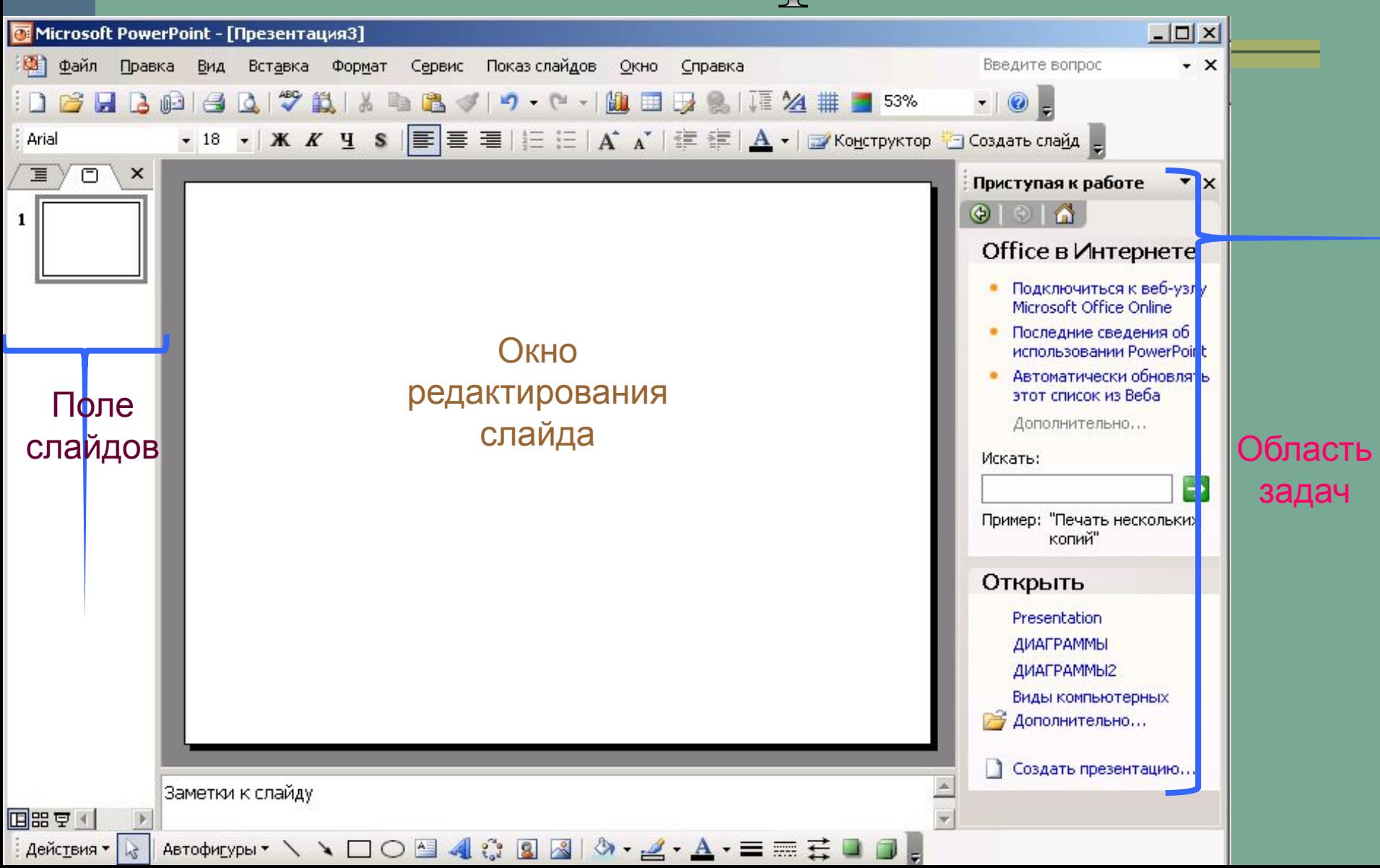

## *Режимы PowerPoint*

 Два основных режима, используемые в PowerPoint — *обычный режим и режим сортировщика слайдов.*

 Для быстрого переключения режимов служат кнопки в левом нижнем углу окна **PowerPoint** 

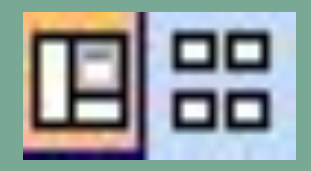

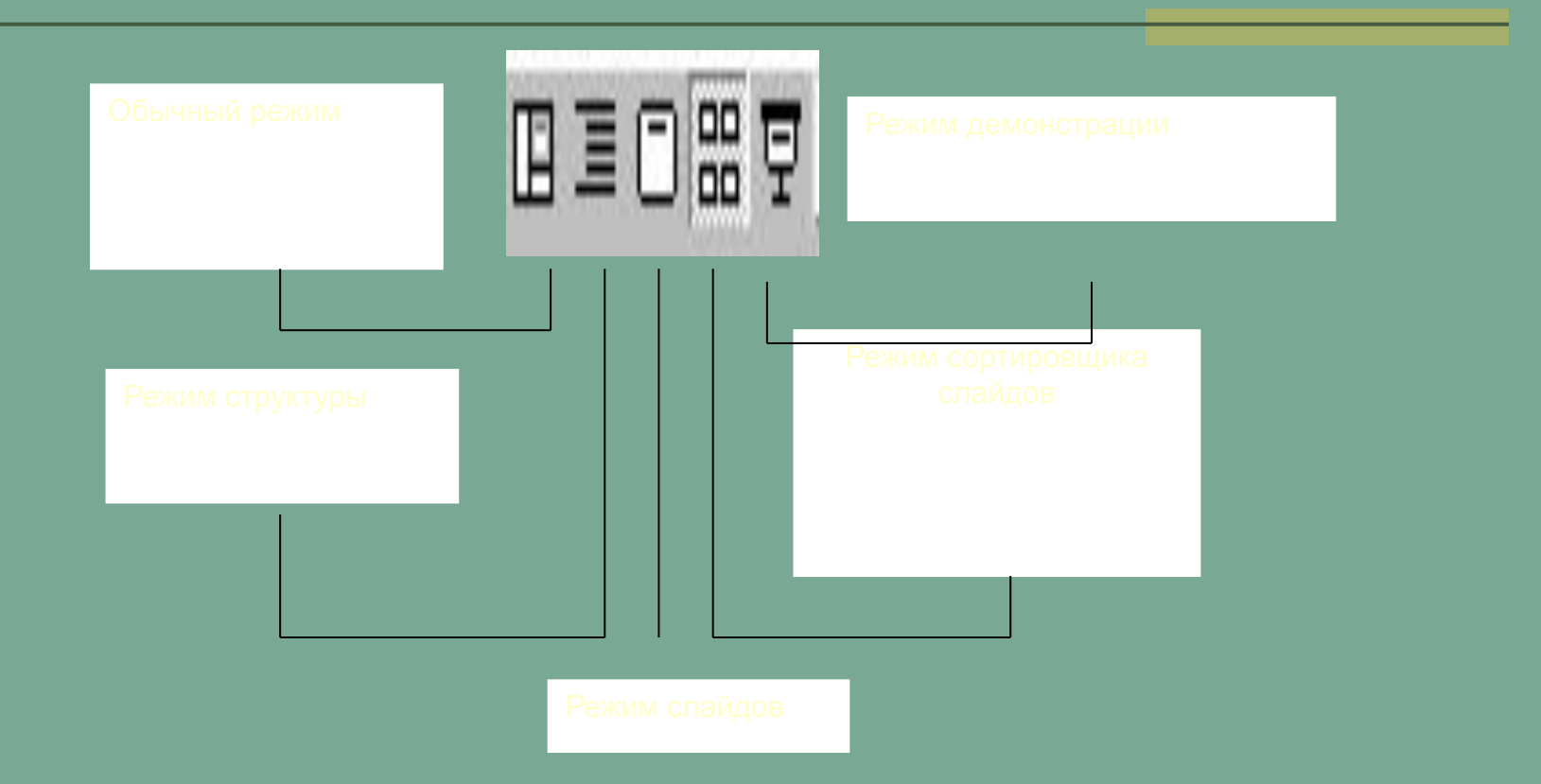

# Настройка приложения

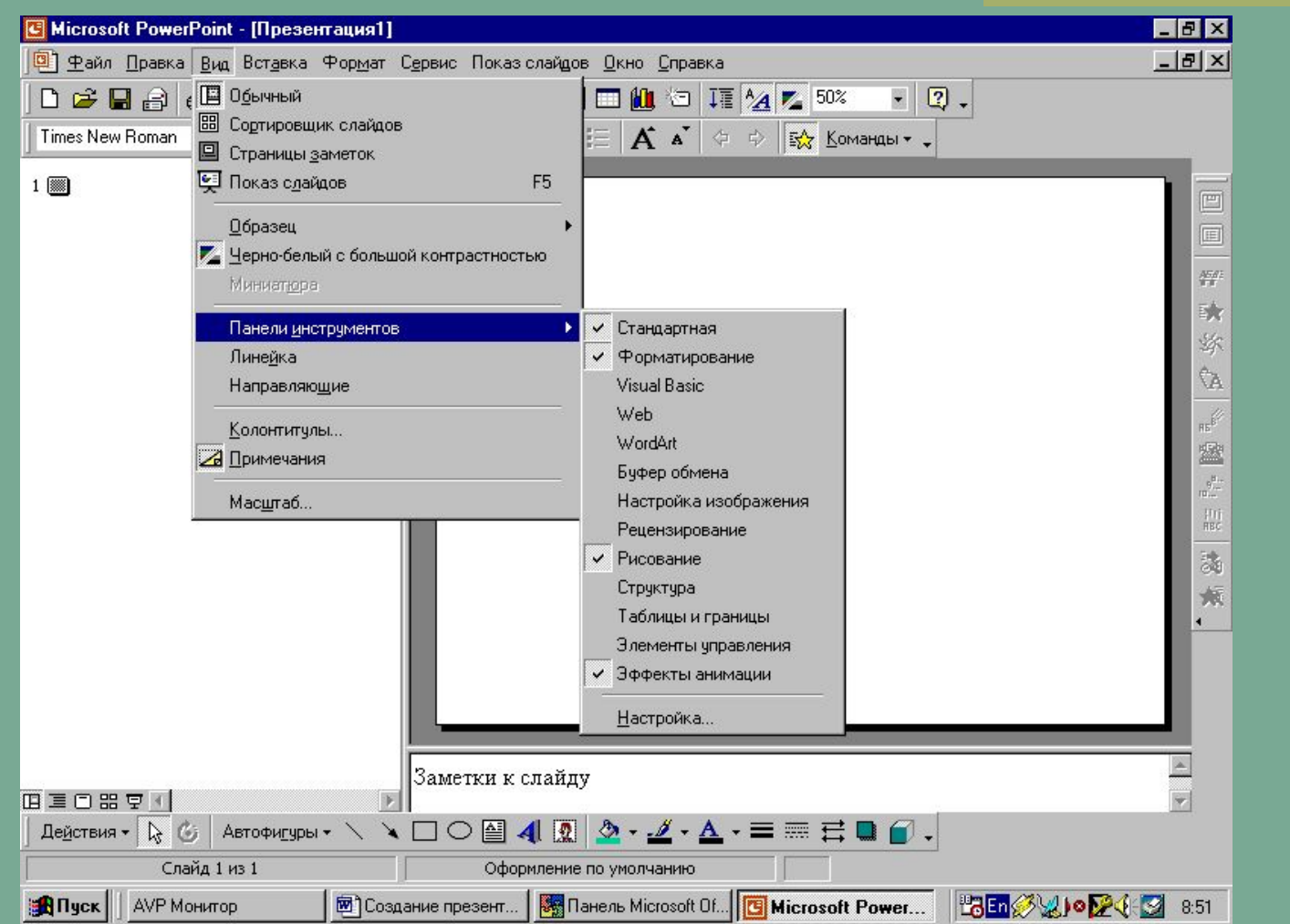

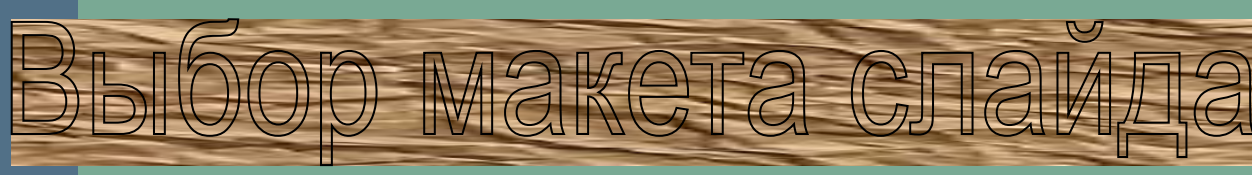

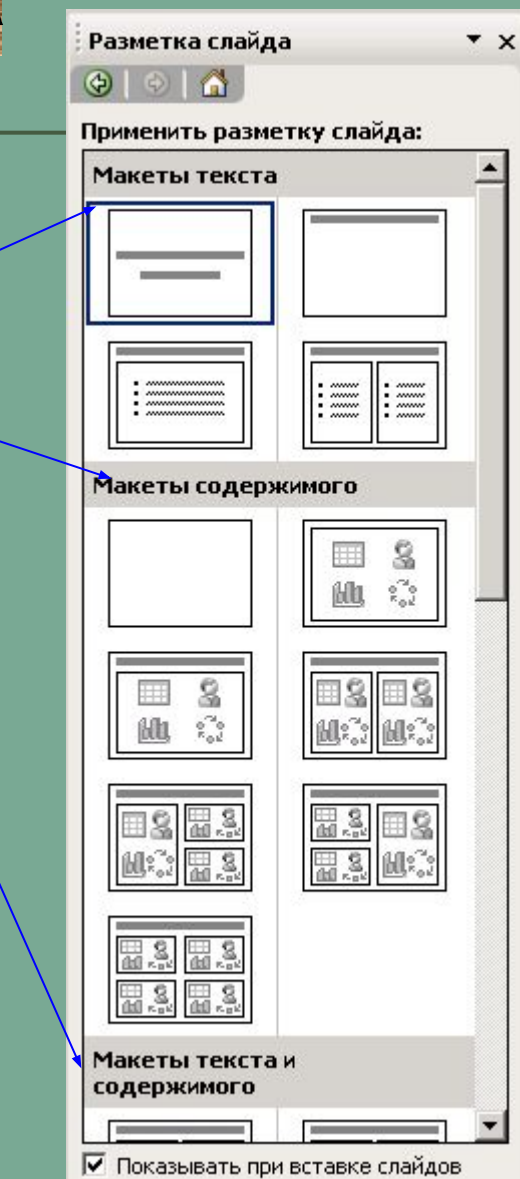

### *Формат* / *Разметка слайда*

#### Выбрать в области задач соответствующий макет

# Оформление слайда

#### Формат / Оформление слайда

Выбрать соответствующий шаблон оформления в области задач

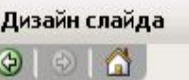

**Ел Шаблоны оформления** 

- **При Цветовые схемы**
- **ВУ Эффекты анимации**

#### Применить шаблон оформления:

#### Lorem Ipsum Larem Tasum . Delor art and consecteturs adipating eld. . Delor sit and consectation adipsions of and diam sed diam -Nowmy right custod - Naturator ribb custod Intertet **Internet** Lorem Ipsum Lorem Ipsun Data at and considered adgressing at ur tit amet con and dam horsens it's ada Technik Lorem be im Lovem Epsum Delor si tamel conce deluer adipiscing elli. a Delor se anos conseguidos ad macing sed diam clused diam. hon require interest · honuvery right external **Service Ford** a feasiel di a famed with a Paris Ameri <mark>n Fara tale na tamanje i savjet klimis</mark><br>Fata tale op in masom Lorem ps im Lorem bsum . Delor di ame l'ocnsecte Leradipiscing · Defor si fame) convercielum adipiscing elli ell sed diam. sed diam - horseins rbt micros -hon registricians  $-$ Thideset se - Police of  $-1$  and  $-1$  and  $-1$ almed at an an ainm an a-mara an a-mara an a-mara an a-mara an a-mara an a-mara an a-mara an a-mara an a-mara an a-mara<br>Tachartasan  $\frac{1}{2} \sum_{i=1}^{n} \frac{1}{2} \sum_{j=1}^{n} \frac{1}{2} \sum_{j=1}^{n} \frac{1}{2} \sum_{j=1}^{n} \frac{1}{2} \sum_{j=1}^{n} \frac{1}{2} \sum_{j=1}^{n} \frac{1}{2} \sum_{j=1}^{n} \frac{1}{2} \sum_{j=1}^{n} \frac{1}{2} \sum_{j=1}^{n} \frac{1}{2} \sum_{j=1}^{n} \frac{1}{2} \sum_{j=1}^{n} \frac{1}{2} \sum_{j=1}^{n} \frac{1}{2} \sum_{j=1}^{n$ *<u>Andyll in India</u>* + Us dela e en

 $\mathbf{v} \times$ 

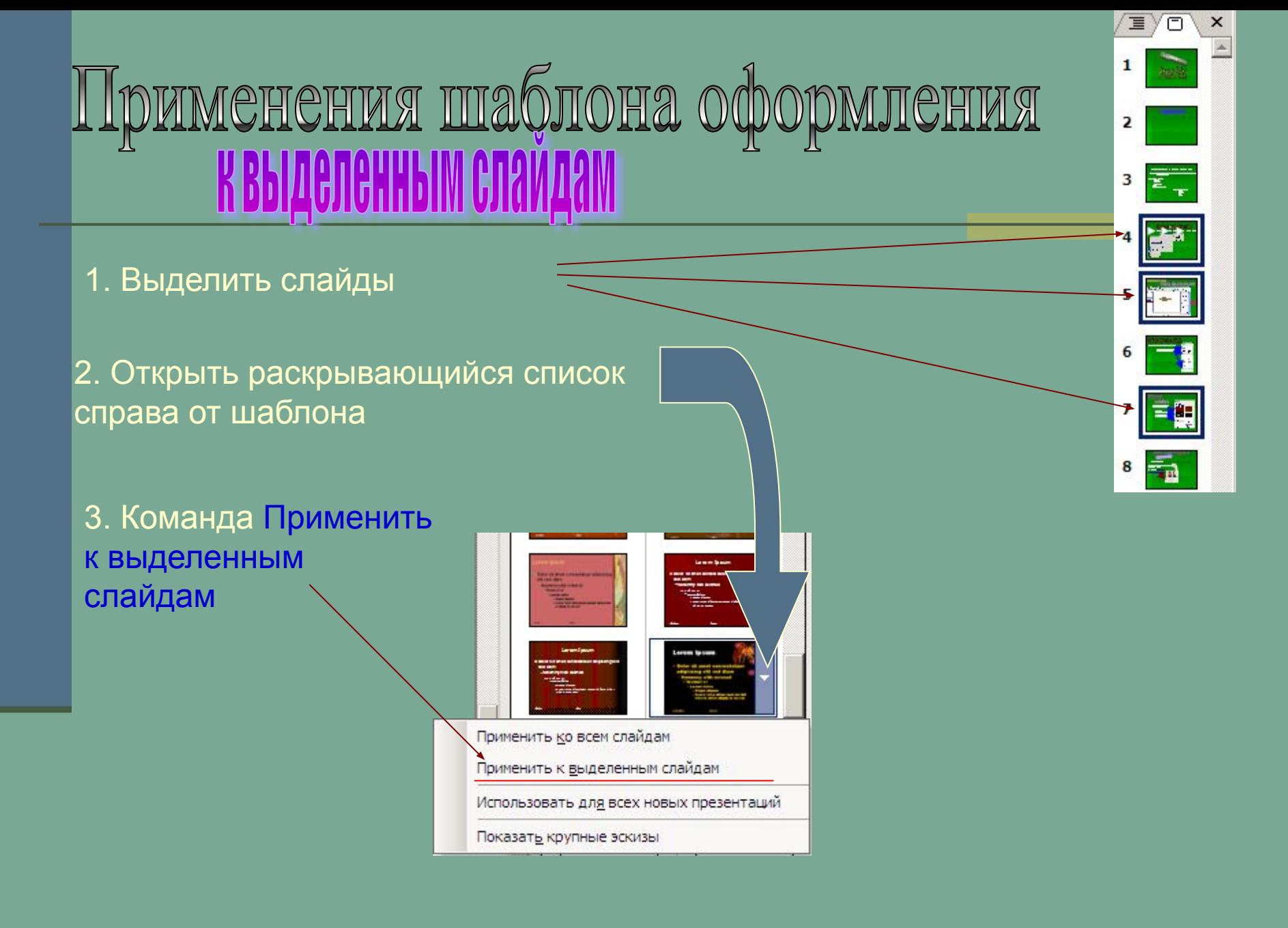

## *Сохранение презентации*

#### **1. Меню** *Файл*

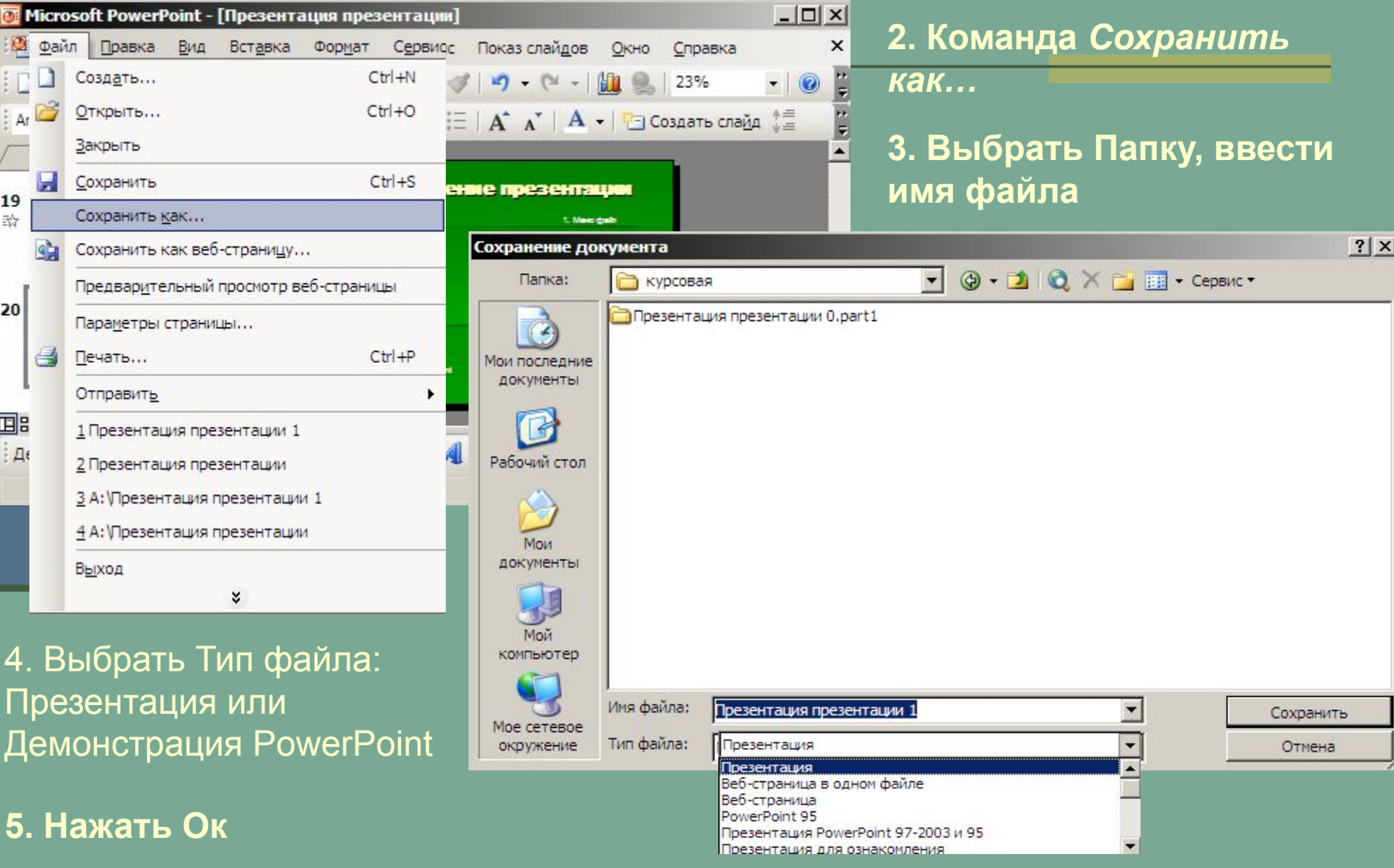

Учитель информатики Новотроицкой общеобразовательной школы І-ІІІ ступеней №4 Волновахского районного совета Донецкой области Гришко Е.В.